# **Zuletzt aktualisiert Makro**

Mit diesem Makro können Sie die letzten vorgenommenen Änderungen anzeigen lassen. An Hand verschiedener Kriterien, wie Benutzername, Bereichsname und Stichwörter können Sie die Liste einschränken.

- [Anleitung](#page-0-0)
	- <sup>o</sup> [Erstellen mittels Formatierungsleiste](#page-0-1)
	- [Erstellen mittels Kurzschreibweise](#page-0-2)

Zuletzt aktualisiert

Einfüger

Hilfe

- [Videoanleitung](#page-0-3)
- [Beispiel](#page-1-0)  $\bullet$
- [Zuletzt aktualisiert](#page-1-1)
- [Quellen](#page-1-2)

Makro auswählen

### <span id="page-0-0"></span>Anleitung

#### <span id="page-0-1"></span>**Erstellen mittels Formatierungsleiste**

- 1. Klicken Sie in der Formatierungsleiste auf **Einfügen A ndere Makros**
- 2. **Im Suchfeld** geben Sie **Zuletzt aktualisiert** ein.
- 3. Wählen Sie das **Zuletzt aktualisiert Makro** aus.
- 4. Im folgenden Fenster können Sie die Suchparameter eingeben.
- 5. Zum Abschluss bestätigen Sie Ihre Einstellungen mit **Einfügen.**

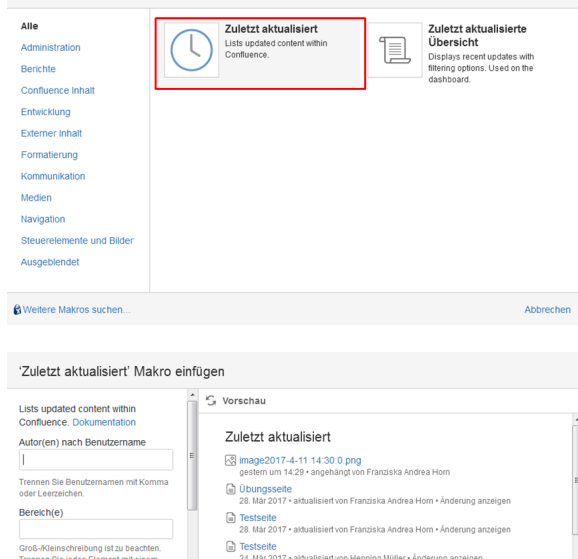

2017-03-24 Besprechungsnotizen Horn 24. Mär 2017 · aktualisiert von Franziska Andre 2017-03-24 Besprechungsnotizen Pfennig<br>24. Mär 2017 • aktualisiert von Cornelia Pfennig 2017-03-24 Besprechungsnotizen Dohm a) 2017-03-24 Besprechungsnotizen

#### <span id="page-0-2"></span>**Erstellen mittels Kurzschreibweise**

- 1. Im Editor fügen Sie das Zuletzt aktualisiert Makro hinzu in dem Sie die "**{Zuletzt aktualisiert**" eingeben und das Makro auswählen.
- 2. Klicken Sie mit der linken Maustaste auf das Makro um weitere Einstellungen vorzunehmen.
- 3. Um das Zuletzt aktualisiert Makro zu bearbeiten klicken Sie auf das Zuletzt aktualisiert Makro und dann auf das Feld "Bearbeiten".
- 4. Nun können Sie die entsprechenden Suchparameter eingeben.

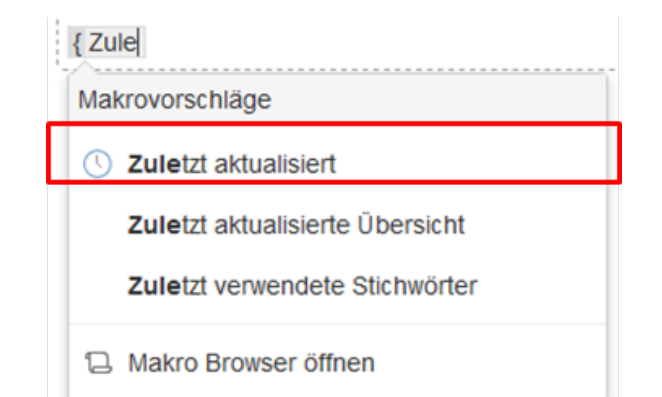

### <span id="page-0-3"></span>Videoanleitung

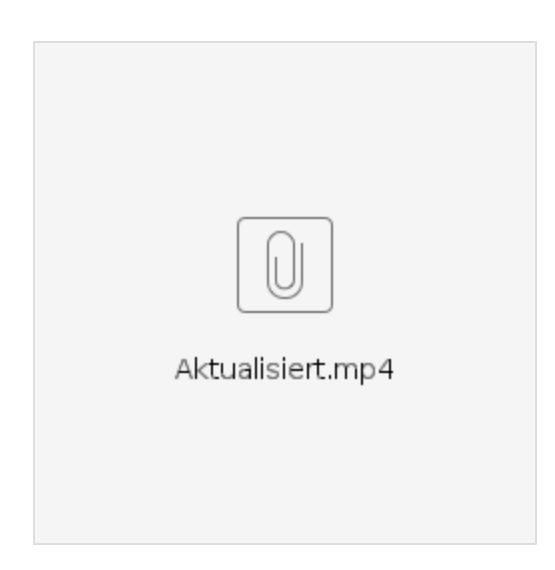

# <span id="page-1-0"></span>Beispiel

<span id="page-1-1"></span>Zuletzt aktualisiert [Confluence Hilfe](https://wiki.htw-berlin.de/confluence/display/hilfe) Jan 19, 2012 • aktualisiert von Anonym

## <span id="page-1-2"></span>Quellen

<https://confluence.atlassian.com/doc/recently-updated-macro-139519.html>